## *La société Obeo*

## **Historique**

Démarrage d'activité : 2005 Acceleo v1 : Q1 – 2006 1 ers projets pilotes : Q2 - 2006

#### Nos offres:

Industrialisation des développements Industrialisation de la maintenance Industrialisation de l'évolution logicielle

Nos partenaires :

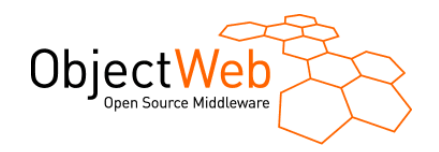

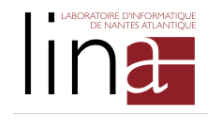

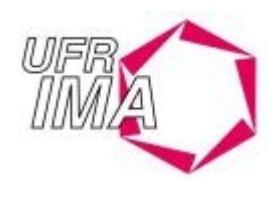

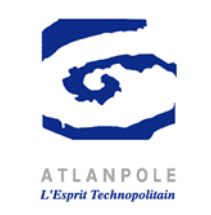

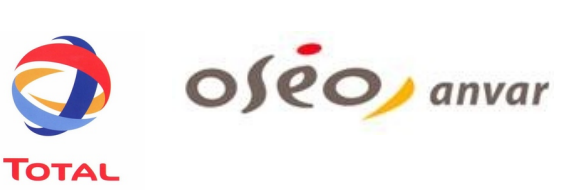

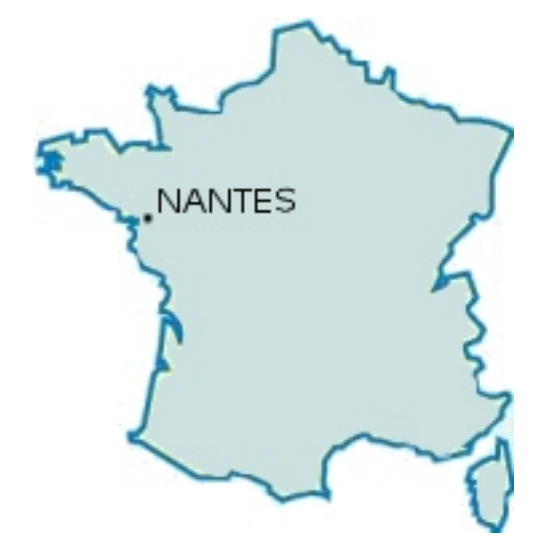

## *Vision Globale*

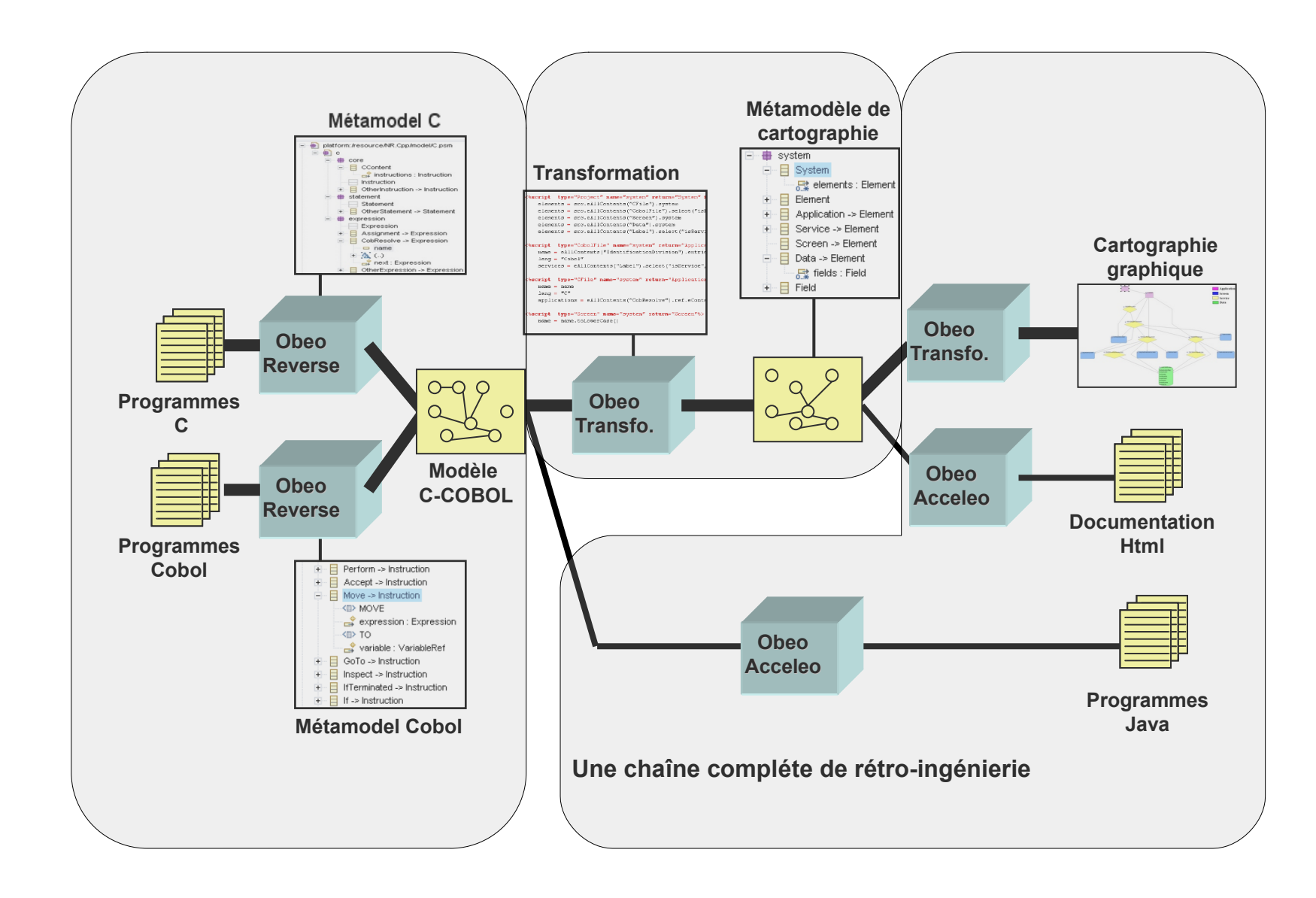

 $e$ 

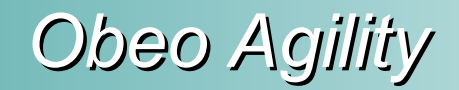

# Plateforme Agility

beo

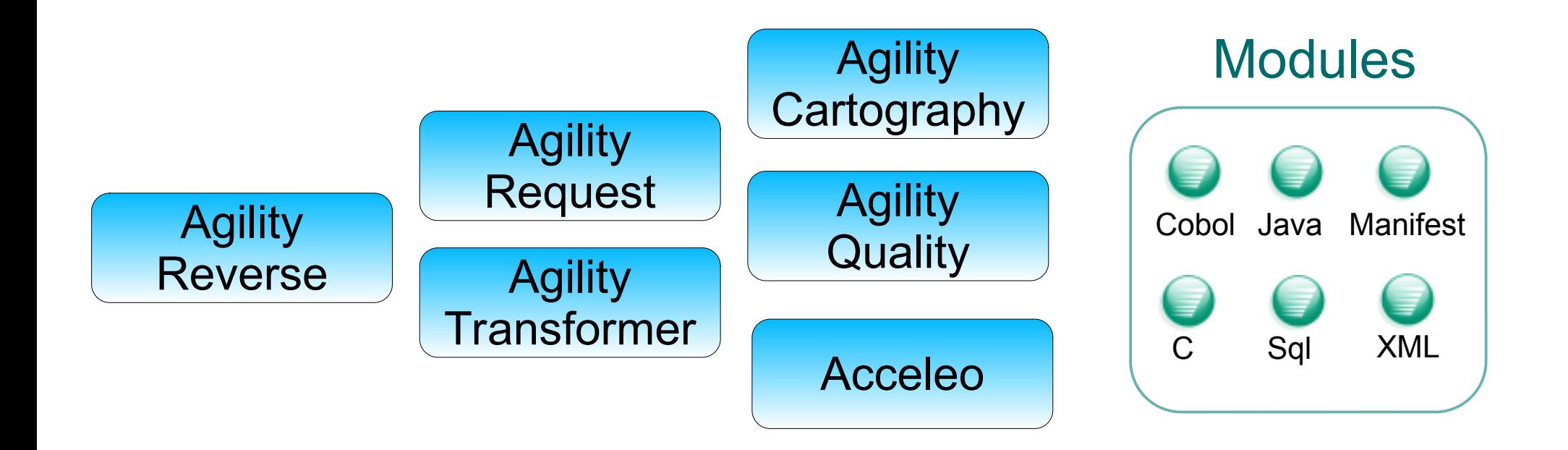

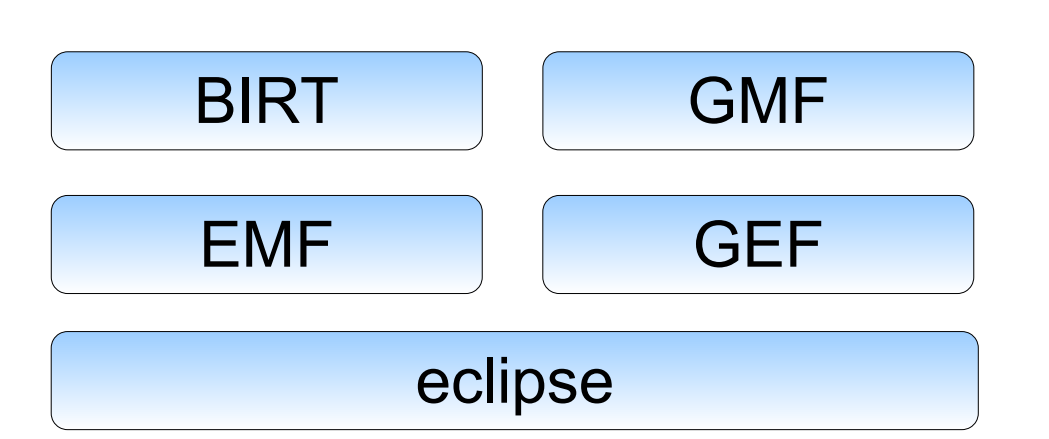

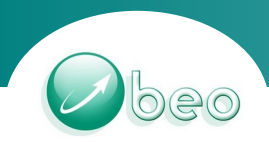

#### Environnement complet de mise au point

- Basé sur Eclipse
- Simple et modulaire
- Technologies hétérogènes et propriétaires
- Analyse de surface et analyse fine
	- Méta-modèle de code Fusion des étapes d'analyse et de méta-modélisation
- Rapidité, adaptabilité

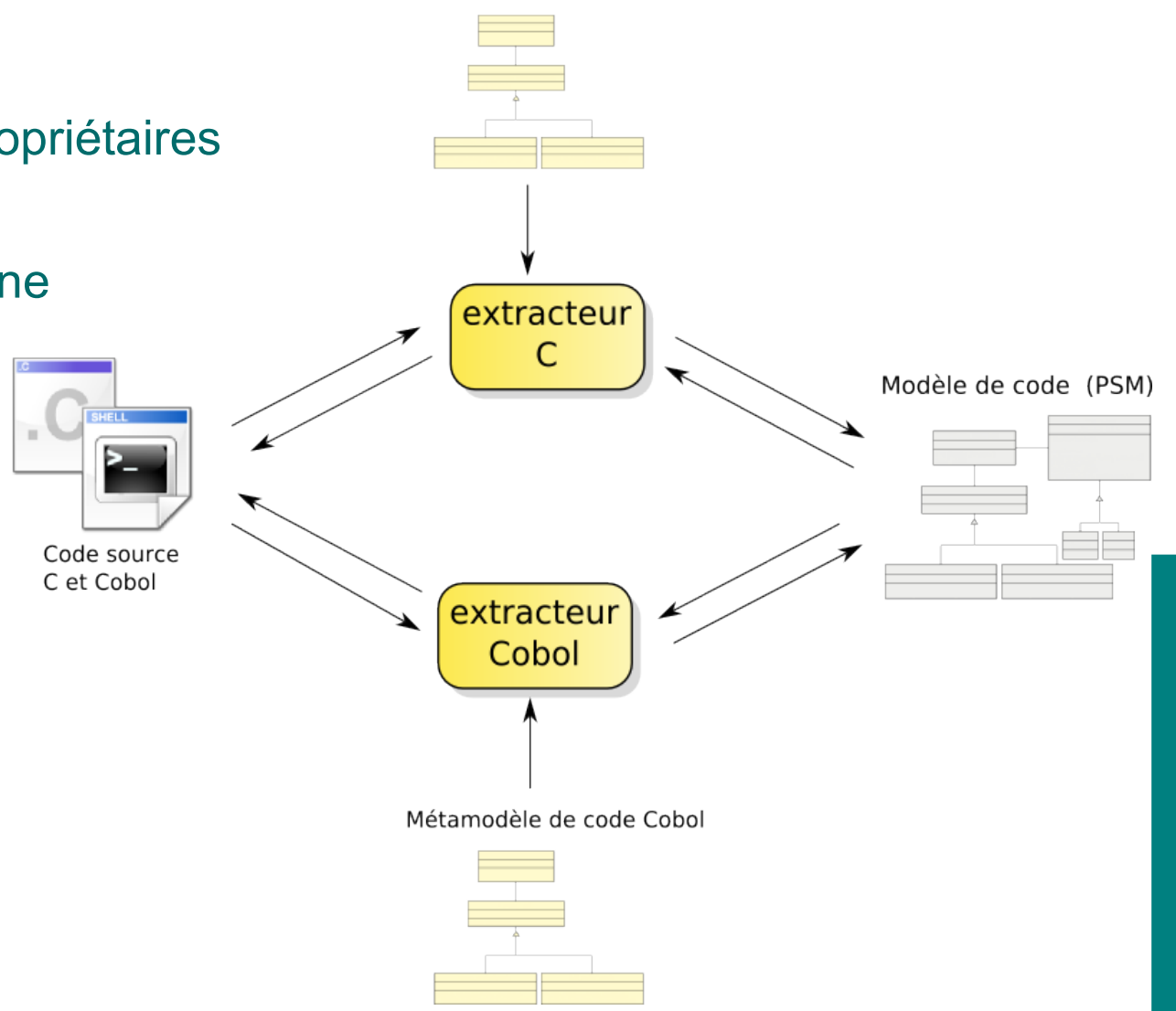

Métamodèle de code C

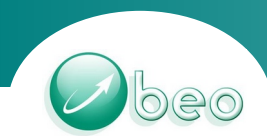

## *Extraction des connaissances*

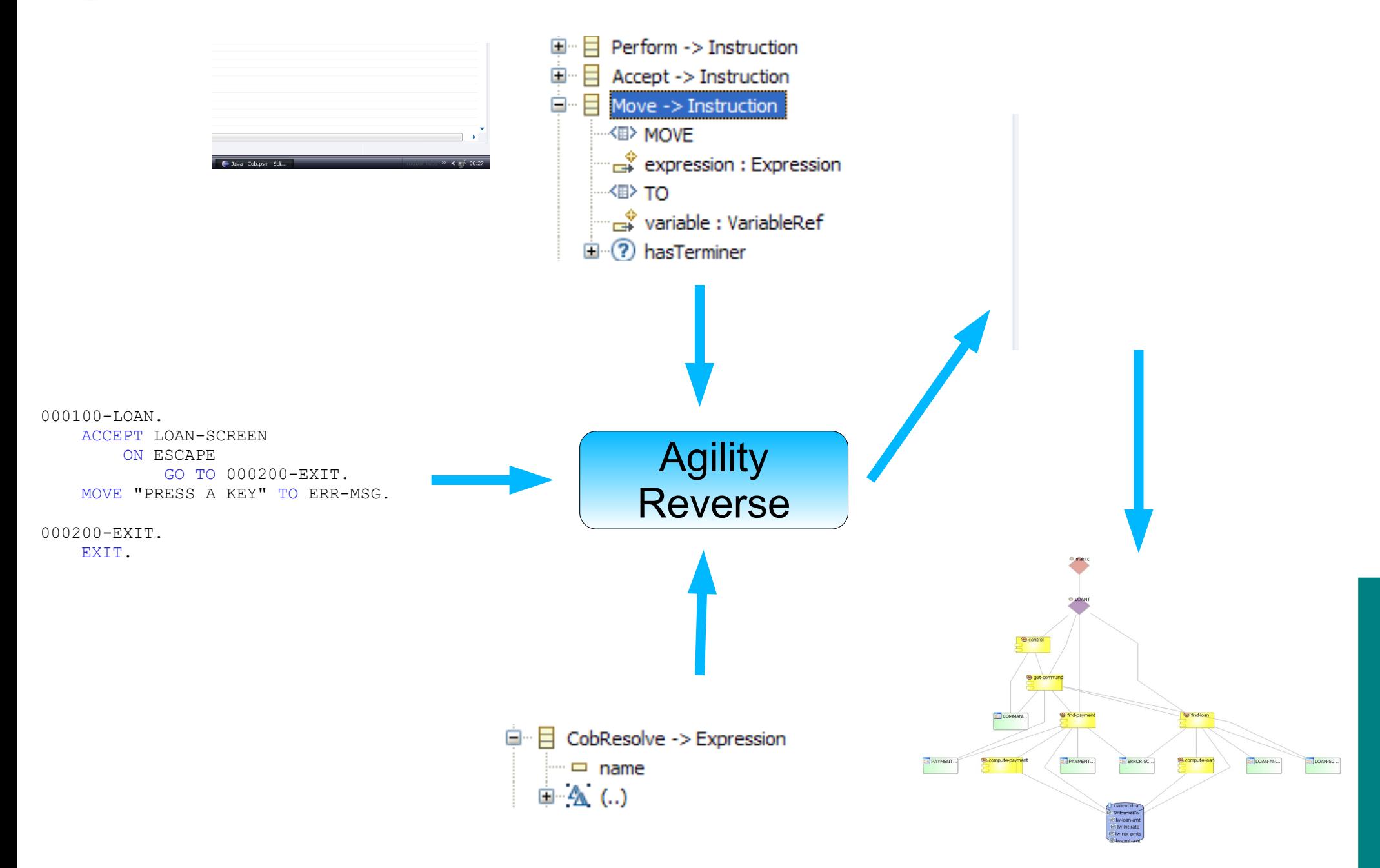

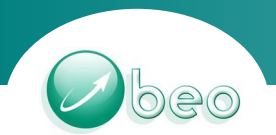

### *Cartographie*

#### Modèle de code (PSM)

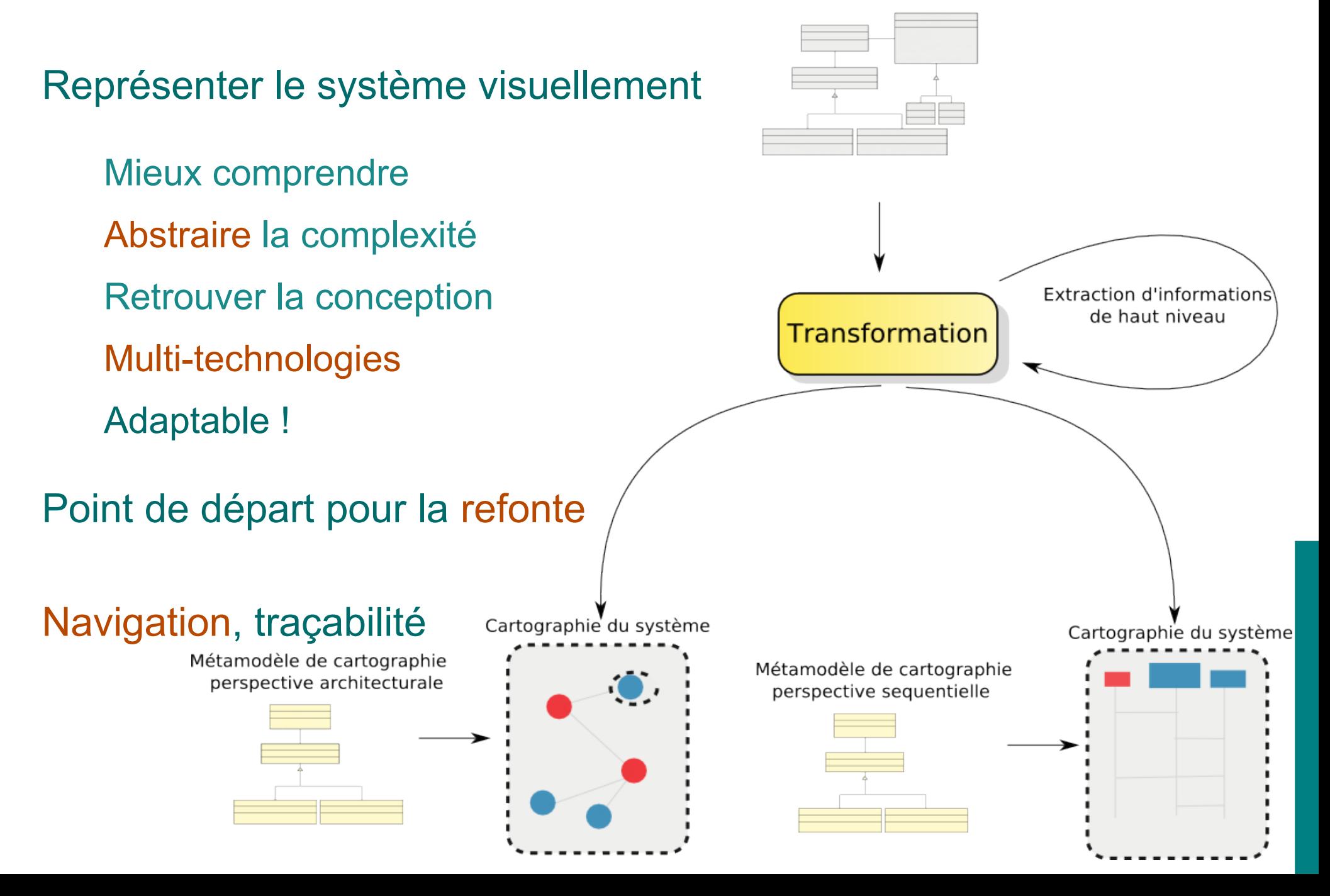

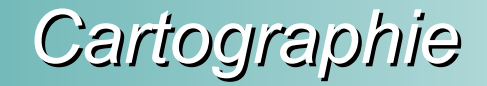

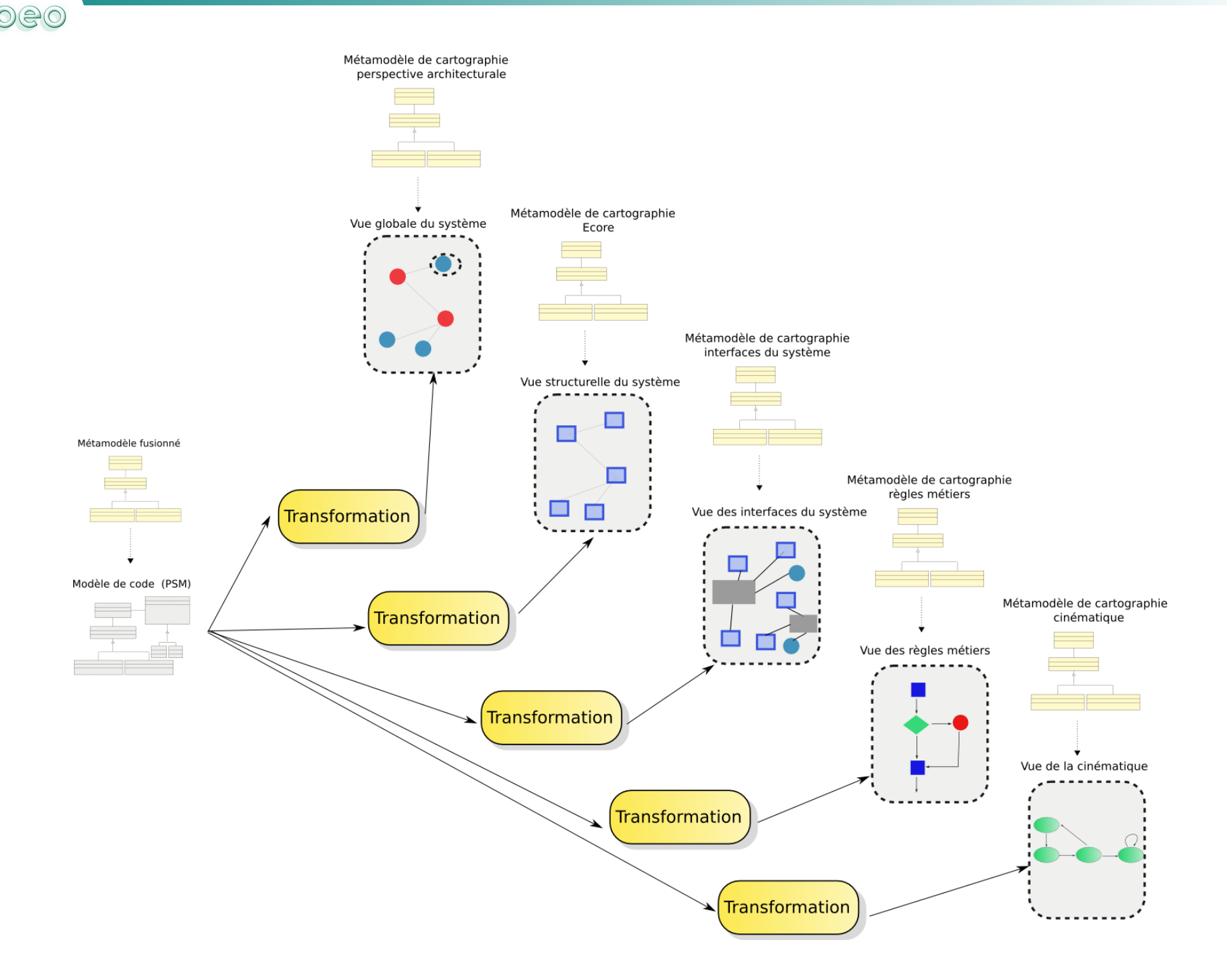

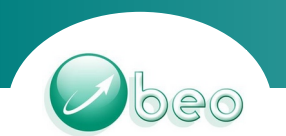

#### *Cartographie*

#### Environnement complet de modélisation de type DSM

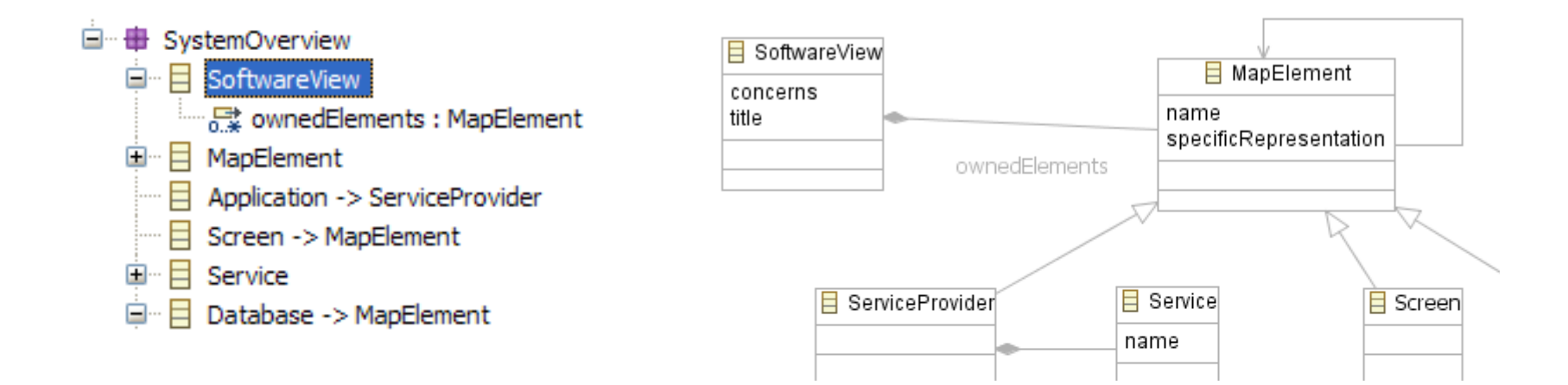

#### $Ext$

```
<%script type="CobolFile" name="system" return="Application"%>
name = eAllContents("IdentificationDivision").entries.select("key","PROGRAM-ID").value
linkedWith = eAllContents("Label").select("isService").system
```

```
<%script type="CFile" name="system" return="Application"%>
```

```
name = namelinkedWith = eAllContents("CobResolve").ref.eContainer("CobolFile").svstem
```
# *Cartographie*

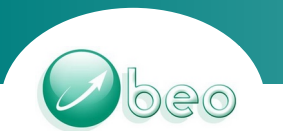

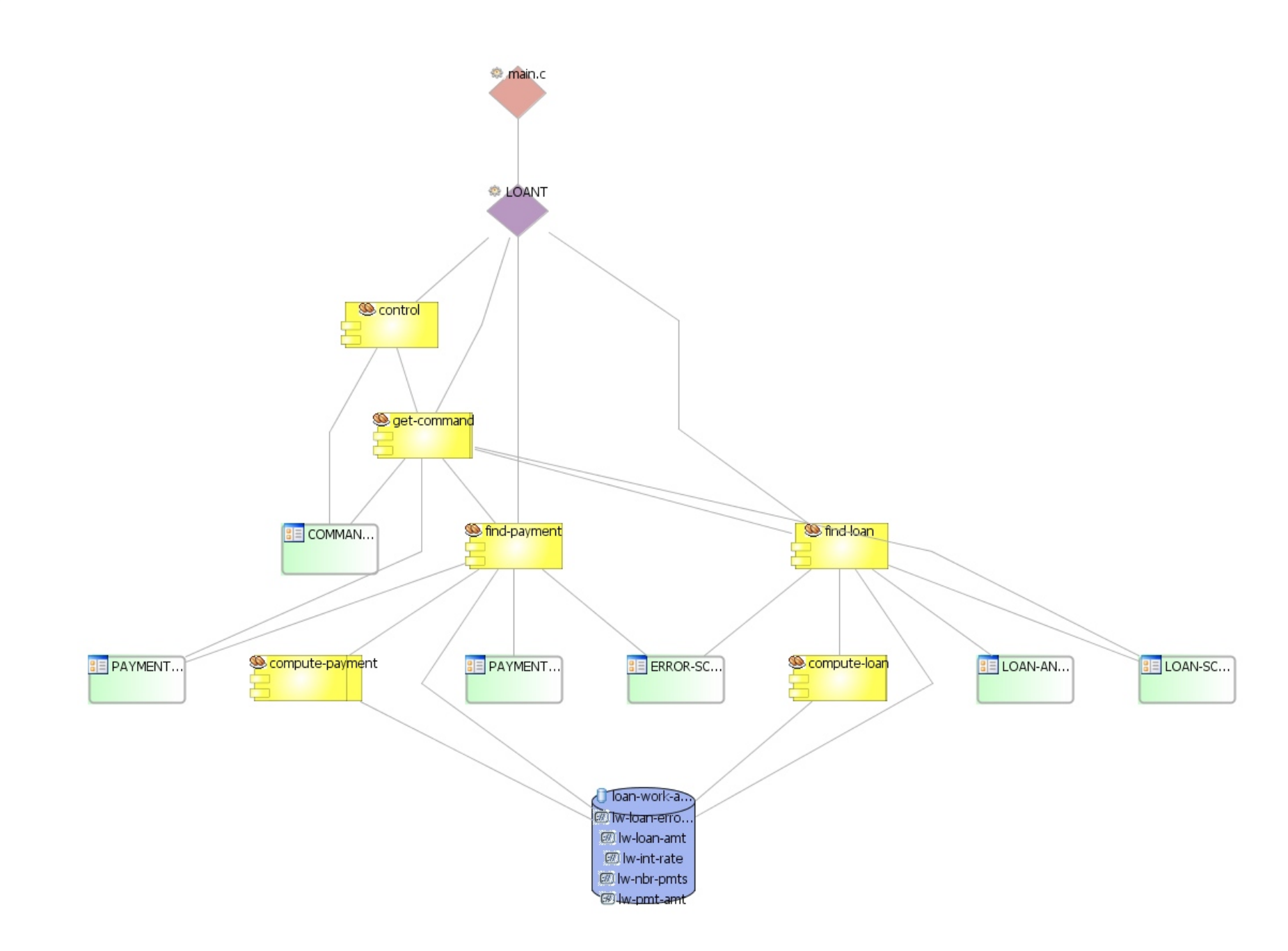

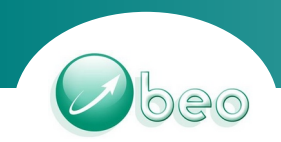

*Exploitation des modèles*

Système complet d'ALM : Application Lifecycle Management

Compréhension de l'existant

Métriques qualités multi-technologies

**Cartographie** 

Chiffrage / Lotissement

Rétro-documentation

Système de requêtage sur les modèles

**Evolution** 

**Refactoring** 

**Refonte** 

**Migration** 

Analyse d'impacts

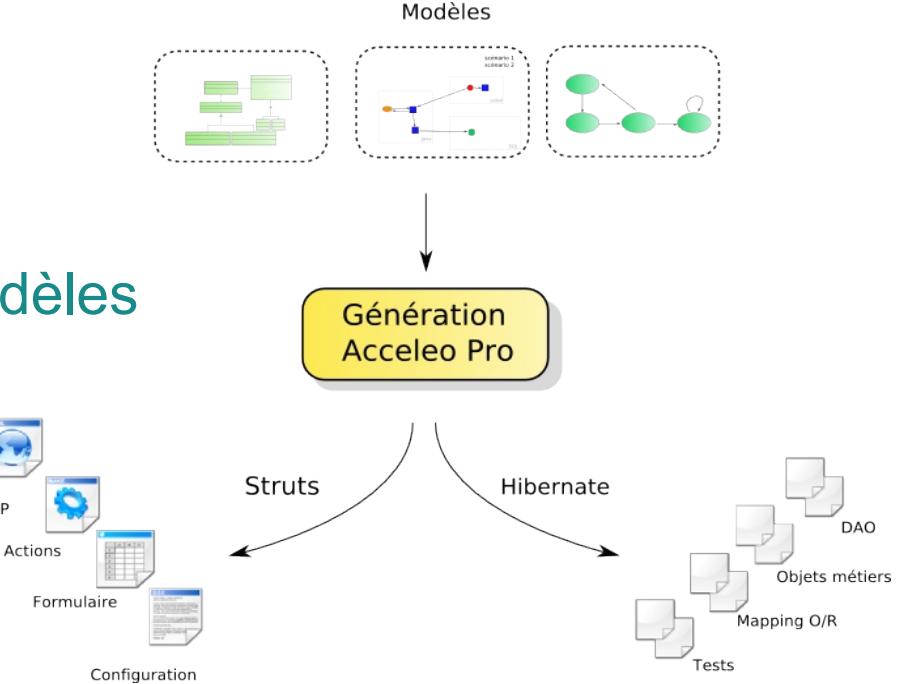